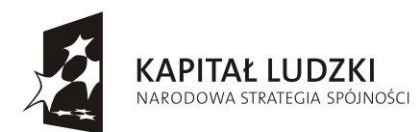

**UNIA EUROPEJSKA** EUROPEJSKI<br>EUROPEJSKI<br>FUNDUSZ SPOŁECZNY

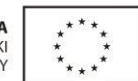

## Języki obce... już potrafię !!!

Projekt współfinansowany przez Unię Europejską ze środków Europejskiego Funduszu Społecznego

## Program innowacyjny zajęć pozalekcyjnych z zakresu e-przedsiębiorczości realizowanych w ramach projektu "Języki obce ... już potrafię!!!" współfinansowanego ze środków EFS POKL Priorytet III 3.3.4

#### **W**step

Program przeznaczony jest do wykorzystania w pracy z uczniem z lekką niepełnosprawnością intelektualną na etapie szkoły ponadgimnazjalnej w formule zajęć pozalekcyjnych. Objęcie w wyniku reformy edukacji wspólną podstawą programową kształcenia ogólnego zarówno uczniów pełno- jak i niepełnosprawnych, w tym także z lekką niepełnosprawnością intelektualną niesie z sobą konieczność wprowadzenia wielu działań dostosowujących wymagania programowe do specyfiki i możliwości funkcjonowania tej grupy w przestrzeni edukacyjnej. Większość jednak wprowadzanych formuł dostosowawczych odnosi się do pierwszego i drugiego etapu edukacyjnego i kładzie nacisk na rozwijanie podstawowych umiejętności szkolnych, wychodząc ze słusznego założenia, iż opanowanie elementarnych technik czytania, pisania i liczenia przekłada się na sukces edukacyjny w każdej z objętych planem nauczania dziedzinie.

Zdaniem autorów niniejszej propozycji wsparcia wymaga jednak także, szczególnie w dzisiejszej rzeczywistości społeczno-ekonomicznej, sfera nabywania przez uczniów z lekką niepełnosprawnością intelektualną kompetencji dotyczących budowania i rozwijania aktywnych postaw społeczno-zawodowych z uwagi na potencjalne zagrożenie ich marginalizacją, oraz często dostrzegane przejawy wyuczonej bezradności.

Założeniem programu jest prowadzenie dodatkowych zajęć pozalekcyjnych wspierających nauczanie przedmiotu podstawy przedsiębiorczości objętego ramowym planem nauczania ponadgimnazjalnej szkoły specjalnej, zawiera on w związku z tym w swej strukturze wybrane obszary treści i zadań edukacyjnych, które są zbieżne z treściami i zadaniami ujętymi w podstawie programowej, uwzględnia jednak także ich poszerzenie o problematykę realnych możliwości uczestniczenia w społeczeństwie obywatelskim (tworzenie struktur organizacji pozarządowych w środowisku szkoły) i wspólnocie europejskiej (korzystanie ze środków unijnych poprzez udział w realizacji np. Programu Młodzież w Działaniu).

Mając na uwadze trudności, jakie wynikają ze specyfiki niepełnosprawności intelektualnej autorzy programu położyli szczególny nacisk na rozwój praktycznych umiejętności zawężając teoretyczne zagadnienia do niezbędnego minimum, założeniem proponowanych zajęć jest udzielenie wsparcia uczniom o specjalnych potrzebach edukacyjnych w procesie budowania adekwatnej samooceny, planowania i monitorowania własnego rozwoju, a także aktywnego współdziałania w grupie, założeń, stanowiących bazę do kreowania indywidualnych postaw przedsiębiorczości.

Istotnej wagi walor programu stanowi ponadto nadanie priorytetowego znaczenia zarówno w doborze treści, jak i proponowanych sposobów osiągania celów, nowoczesnym technologiom informacyjnym.

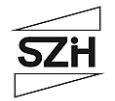

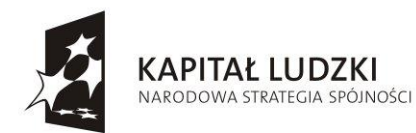

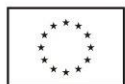

Projekt współfinansowany przez Unię Europejską ze środków Europejskiego Funduszu Społecznego

## **I. Cele edukacyjne:**

- 1. Cele ogólne:
- zapoznanie z możliwościami uczestnictwa w strukturach społeczeństwa obywatelskiego i wspólnoty europejskiej;
- przygotowanie uczniów do aktywnego i świadomego uczestnictwa w życiu społecznym i zawodowym;
- kształtowanie umiejętności poszukiwania pracy i świadomego jej wyboru;
- rozwijanie postaw aktywnego współdziałania w grupie i skutecznego komunikowania się;
- podnoszenie samooceny;
- uświadamianie potrzeby planowania swojej przyszłości i budowania ścieżki własnego rozwoju;
- doskonalenie umiejętności korzystania z różnych źródeł informacji i narzędzi ich dokumentowania;
- kształtowanie umiejętności dokonywania wyborów i podejmowania decyzji;
- uświadamianie znaczenia, jakie w dorosłym życiu odgrywa podejmowanie działań z własnej inicjatywy i wytrwałości w dążeniu do celu.
- 2. Cele szczegółowe:

#### Wiadomości:

Uczeń:

- zna swoje mocne i słabe strony;
- wie jakimi cechami charakteryzuje się osoba przedsiębiorcza;
- zna zasady organizacji pracy w zespole;
- wie, na czym polega skuteczne komunikowanie się;
- zna podstawowe pojęcia związane z procesem pracy;
- zna formy i możliwości zatrudnienia osób niepełnosprawnych na rynku pracy;
- zna metody poszukiwania pracy;
- wie, jakie organizacje i instytucje mogą pomóc w poszukiwaniu pracy;
- zna zasady tworzenia organizacji pozarządowych i możliwości udziału w nich;
- wie, jakie są możliwości pozyskiwania środków z programów Unii Europejskiej na cele podejmowania działań społecznych i zawodowych;
- wie, jak zastosować narzędzia oparte o wykorzystanie ICT w procesie zarządzania własnym rozwojem.

Umiejętności:

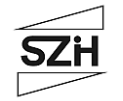

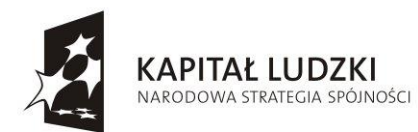

**UNIA EUROPEJSKA** EUROPEJSKI<br>EUROPEJSKI<br>FUNDUSZ SPOŁECZNY

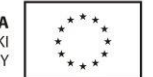

## Języki obce... już potrafię !!!

Projekt współfinansowany przez Unię Europejską ze środków Europejskiego Funduszu Społecznego

Uczeń:

- potrafi ocenić własne możliwości i zasoby;
- potrafi dokonać autoprezentacji;
- potrafi zorganizować własne działanie;
- umie współpracować w grupie;
- właściwie wypełnia role społeczne wynikające z przynależności do grupy;
- potrafi zaprezentować własne stanowisko stosując różne środki komunikacji;
- potrafi podjąć działanie w celu poszukiwania pracy;
- ocenia własne możliwości znalezienia pracy;
- potrafi skorzystać z różnych źródeł informacji;
- potrafi zastosować narzędzia oparte o wykorzystanie ICT w procesie zarządzania własnym rozwojem.

Postawy:

Uczeń:

- ma poczucie własnej wartości;
- odczuwa potrzebę uczenia się i rozwoju;
- wykazuje postawę aktywnego i odpowiedzialnego uczestnictwa w życiu społecznym i gospodarczym;
- ma świadomość wspólnoty i potrzeby współpracy europejskiej;
- ceni wartość pracy własnej i innych;
- czuje się odpowiedzialny za podejmowanie decyzji i dokonywane wybory.

## **II. Procedury osiągania celów.**

Podstawa programowa kształcenia ogólnego szkoły ponadgimnazjalnej podkreśla prymat umiejętności nad wiadomościami, przedmiot podstawy przedsiębiorczości, w szczególności jest nastawiony na rozwijanie kompetencji, a nie na przekazywanie wiedzy. Aby jednak te kompetencje u ucznia rozwijać, wyzwalać jego inicjatywę i wdrażać do samokształcenia koniecznym staje się zastosowanie w procesie uczenia metod aktywizujących, jest to istotne zwłaszcza w formule zajęć pozalekcyjnych, które z samego założenia polegają przecież na budowaniu przestrzeni dla przeżycia poznawczej przygody i rozbudzenia zaciekawienia u uczniów poznawaną problematyką.

W realizacji niniejszego programu proponuje się w związku z tym stosowanie metod opartych o samodzielne dochodzenie do wiedzy oraz działanie m. in. metodę projektu edukacyjnego, gry dydaktyczne, gry symulacyjne, metodę realizacji zadania wytwórczego, giełdę pomysłów, mapy skojarzeń, metodę ćwiczebną, ale przede wszystkim wiodącą w przypadku proponowanego programu zajęć metodę e-portfolio opartą o wykorzystanie ICT.

Na potrzebę stosowania technologii informacyjnych jednoznacznie wskazuje podstawa programowa, w tym przypadku jednak nie chodzi tylko o rozwijanie umiejętności poszukiwania tą drogą i wykorzystywania zdobytych informacji, dzięki zastosowaniu w toku zajęć metody e-

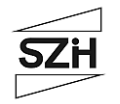

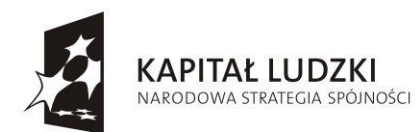

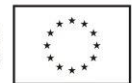

Projekt współfinansowany przez Unię Europejską ze środków Europejskiego Funduszu Społecznego

portfolio uczeń uzyskuje możliwości budowania własnej ścieżki rozwoju, dokumentowania swoich zasobów i osiągnięć, monitorowania postępów.

Wykorzystanie tej metody pozwala zatem na autentyczne zintegrowanie działań dydaktycznych i wychowawczych.

## **III.Przewidywane osiągnięcia.**

Po zrealizowaniu całego cyklu zajęć objętych programem uczeń powinien osiągnąć przyrost kompetencji w następujących obszarach:

- umiejętność autoprezentacji i samooceny;
- identyfikowanie własnych mocnych i słabych stron;
- aktywny udział w pracach i zadaniach zespołowych;
- umiejętność poszukiwania informacji w różnych źródłach;
- rozumienie istoty postawy przedsiębiorczości;
- świadomość znaczenia pracy i możliwości jej poszukiwania;
- wykazywanie zainteresowania własnym rozwojem;
- umiejętność dokumentowania własnych zasobów z wykorzystaniem narzędzi ICT.

Ocenie uzyskanych osiągnięć będzie służyć przede wszystkim analiza prowadzonych przez uczniów indywidualnych profili rozwoju na założonym portalu internetowym "Mahara", a także aktywny udział w zajęciach (prace nad złożeniem dokumentacji do konkursu w programie unijnym "Młodzież w Działaniu", prace nad założeniem lub włączeniem się w struktury organizacji pozarządowych na terenie szkół lub w środowisku lokalnym).

#### **IV.Treści nauczania.**

1. Proces kształtowania własnej postawy przedsiębiorczości.

Istota przedsiębiorczości. Cechy osoby przedsiębiorczej. Świadomość własnych potrzeb i możliwości. Mocne i słabe strony osobowości a wymagania rynku pracy. Pozytywny model życia - akceptacja siebie jako warunek własnego rozwoju. Rozwijanie kreatywnego myślenia i wyobraźni w odniesieniu do własnej przyszłości. Umiejętność autoprezentacji i promowania własnych działań. Umiejętność planowania rozwoju. Zdolność do wyznaczania sobie celów i zadań. Organizacja pracy własnej i zawodowej.

2. Społeczne uwarunkowania przedsiębiorczości.

Organizacja i zasady pracy w zespole. Efektywna komunikacja. Znaczenie zachowań asertywnych dla przebiegu komunikacji. Wykorzystanie ICT w budowaniu społeczności dla realizacji określonych zadań.

3. Człowiek w gospodarce rynkowej.

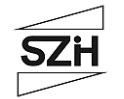

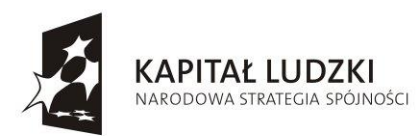

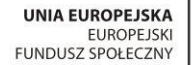

Projekt współfinansowany przez Unię Europejską ze środków Europejskiego Funduszu Społecznego

Formy zatrudnienia, w tym formy zatrudnienia osób niepełnosprawnych. Pojęcie rynku pracy. Sposoby poszukiwania pracy. Instytucje wspierające osoby poszukujące pracy. Rola organizacji pozarządowych we wspieraniu działań pomocowych na rynku pracy. Znaczenie wyboru ścieżki zawodowej. Bilans kompetencji.

4. Integracja Polski z Unią Europejską.

Programy unijne wspierające aktywizację społeczno-zawodową. Możliwość pozyskiwania środków z programów UE na cele podejmowania działań społecznych i zawodowych. Program "Młodzież w działaniu" jako przykład narzędzia uruchamiającego własne inicjatywy młodzieży.

Wyżej opisane obszary treści kształcenia będą realizowane w wymiarze 1 godziny dydaktycznej w tygodniu dla uczniów ponadgimnazjalnych szkół specjalnych przez cały 3-letni okres trwania projektu.

### **V. Przykładowy rozkład treści nauczania.**

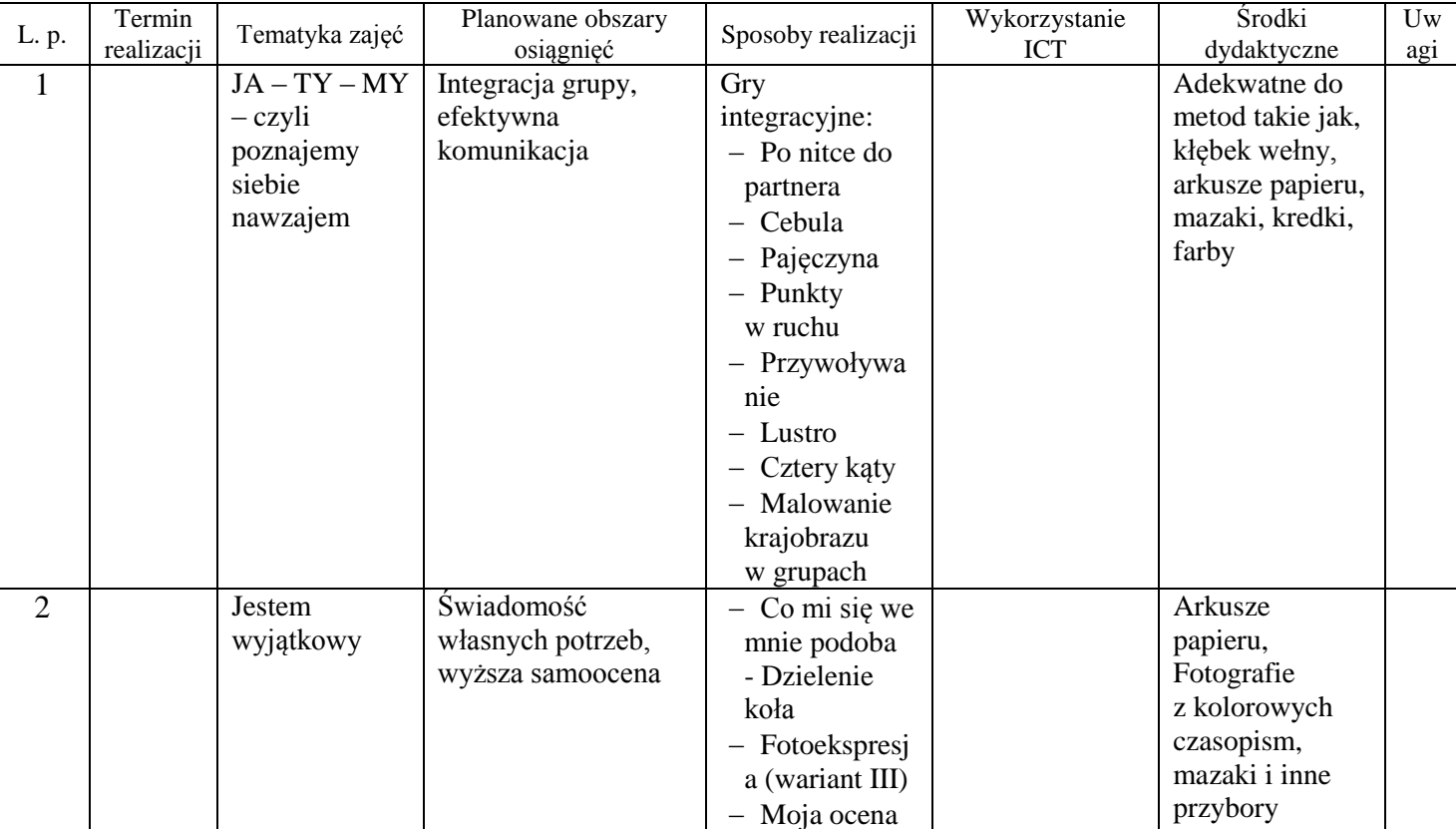

#### **Projekt rozkładu materiału nauczania do zajęć pozalekcyjnych z przedsiębiorczości w oparciu o program e-przedsiębiorczość**

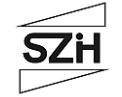

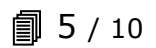

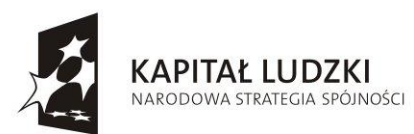

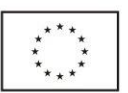

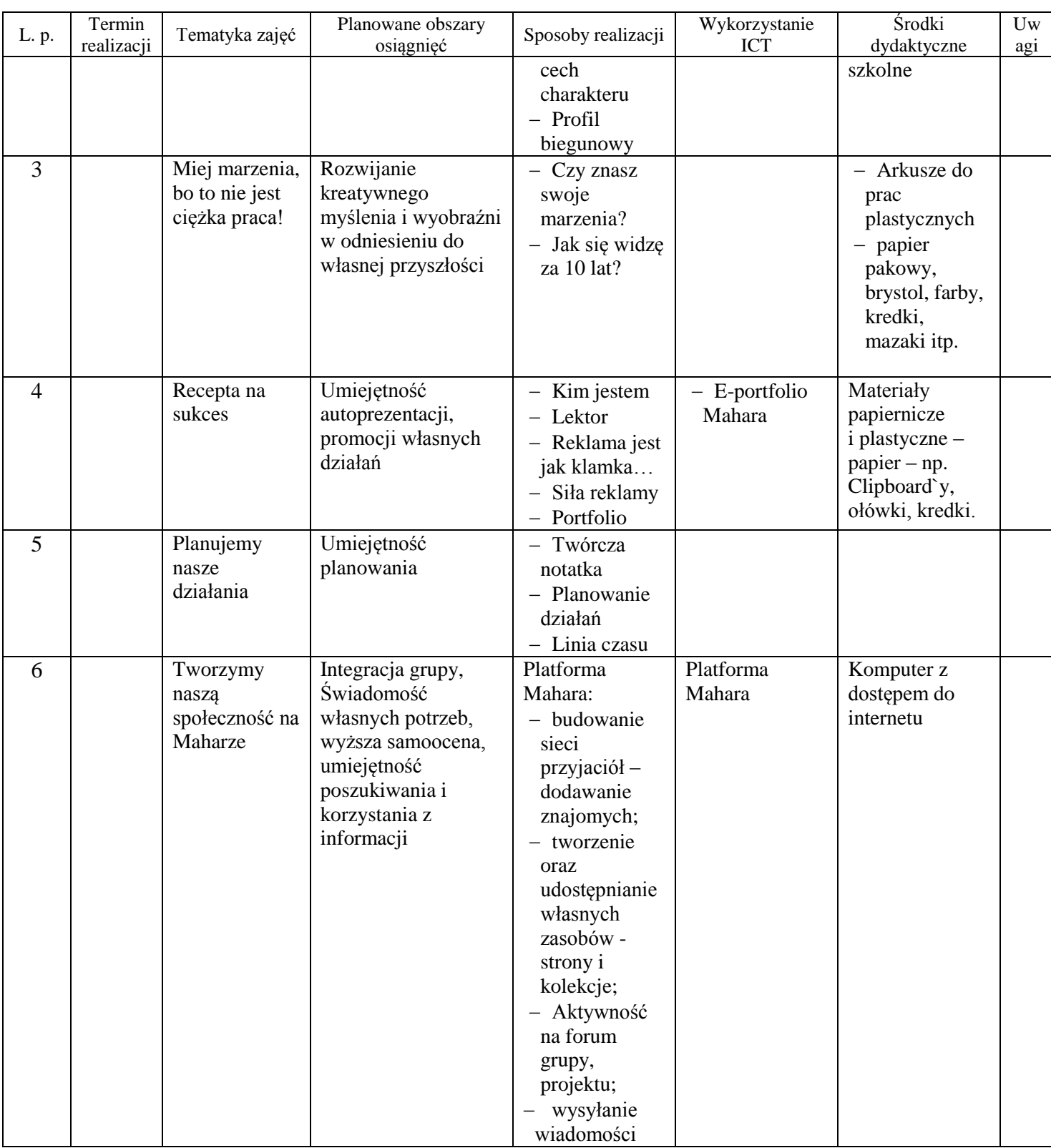

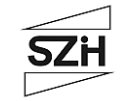

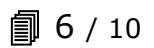

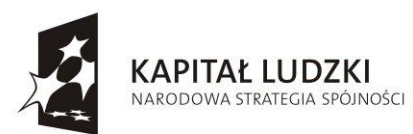

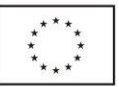

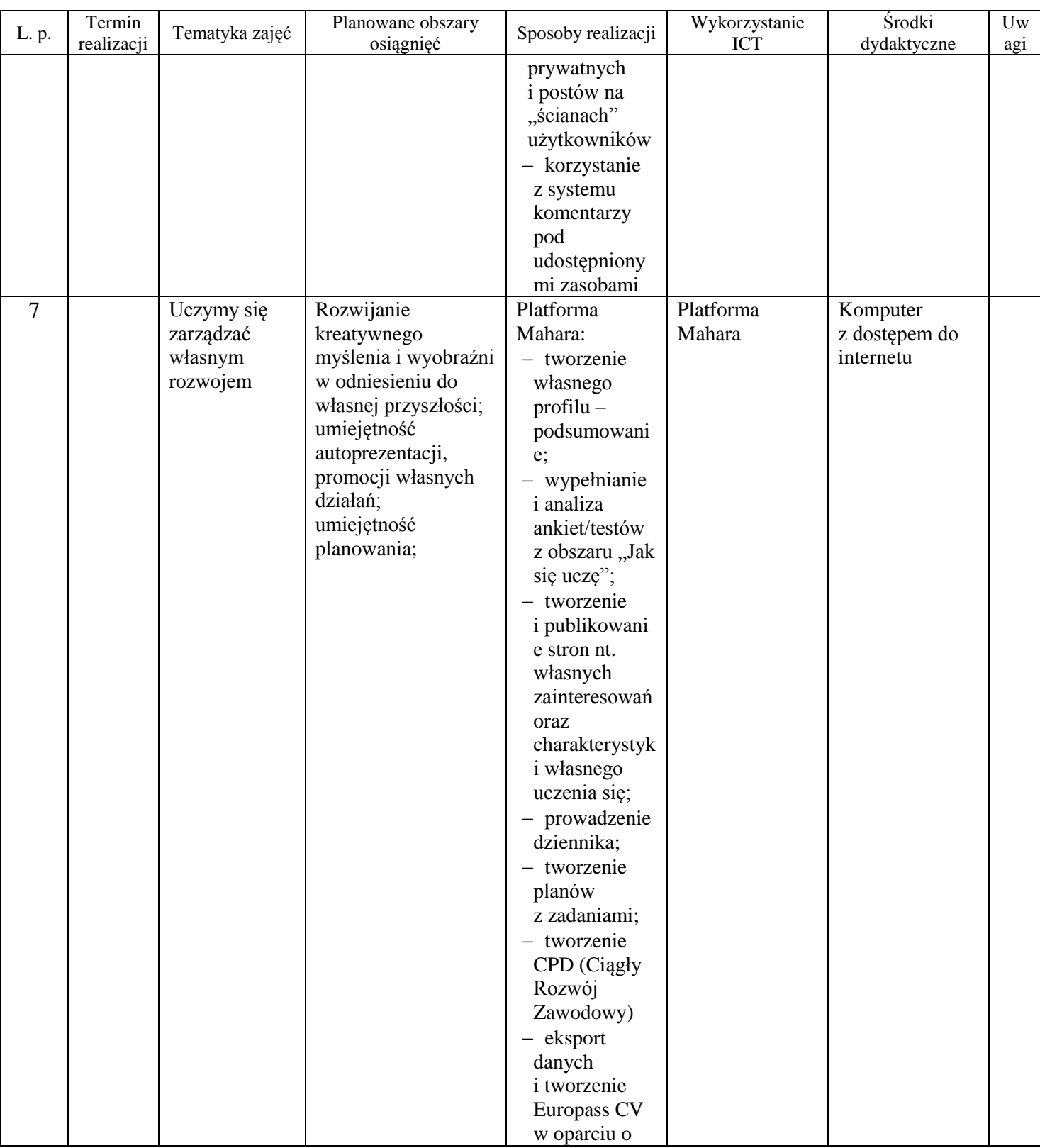

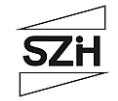

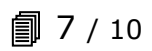

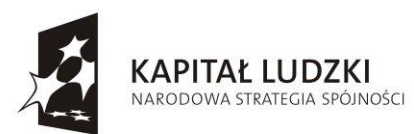

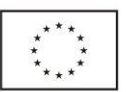

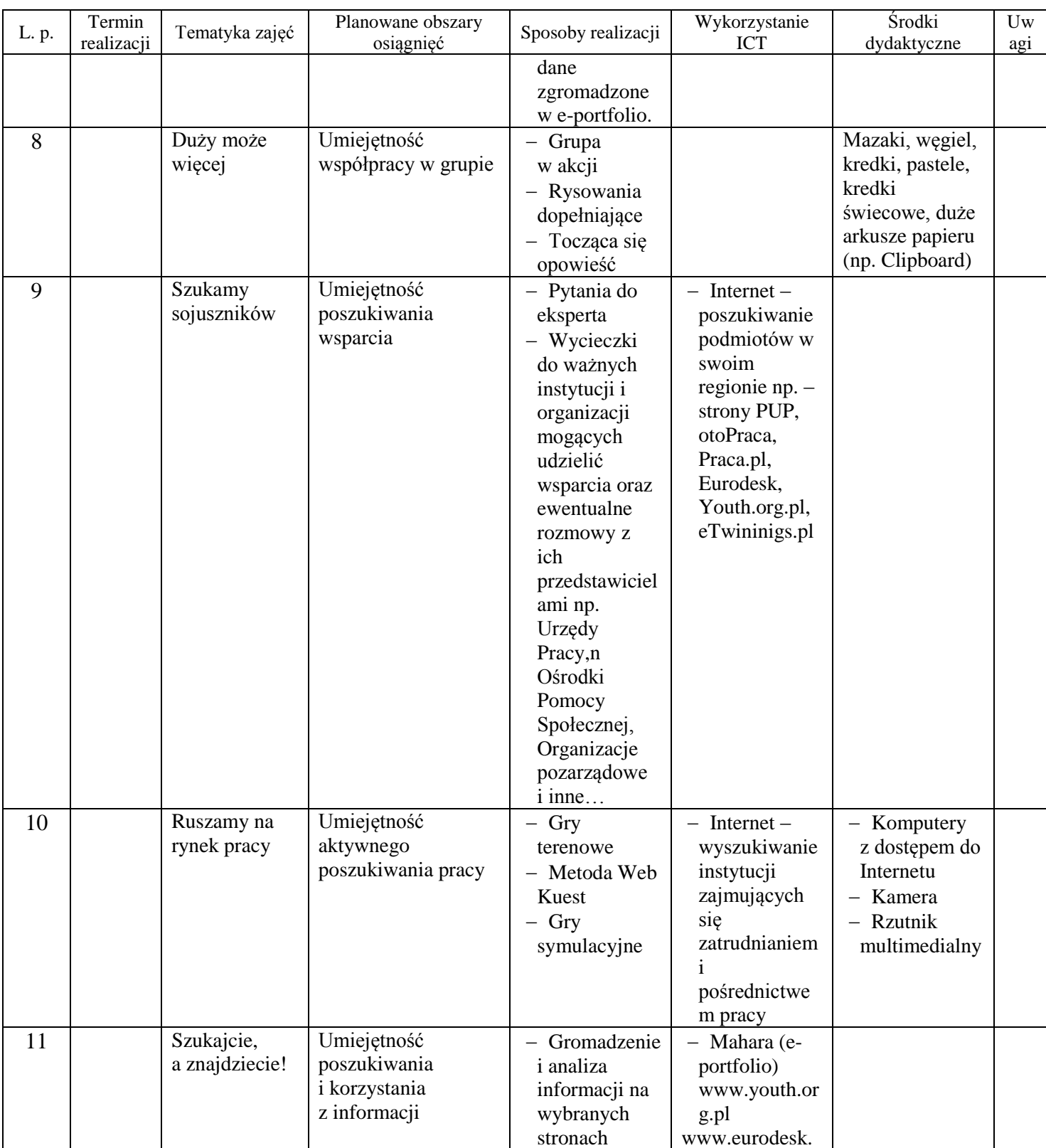

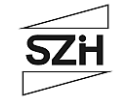

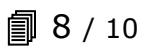

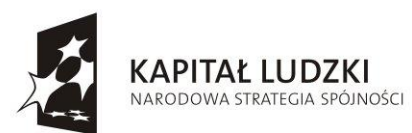

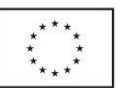

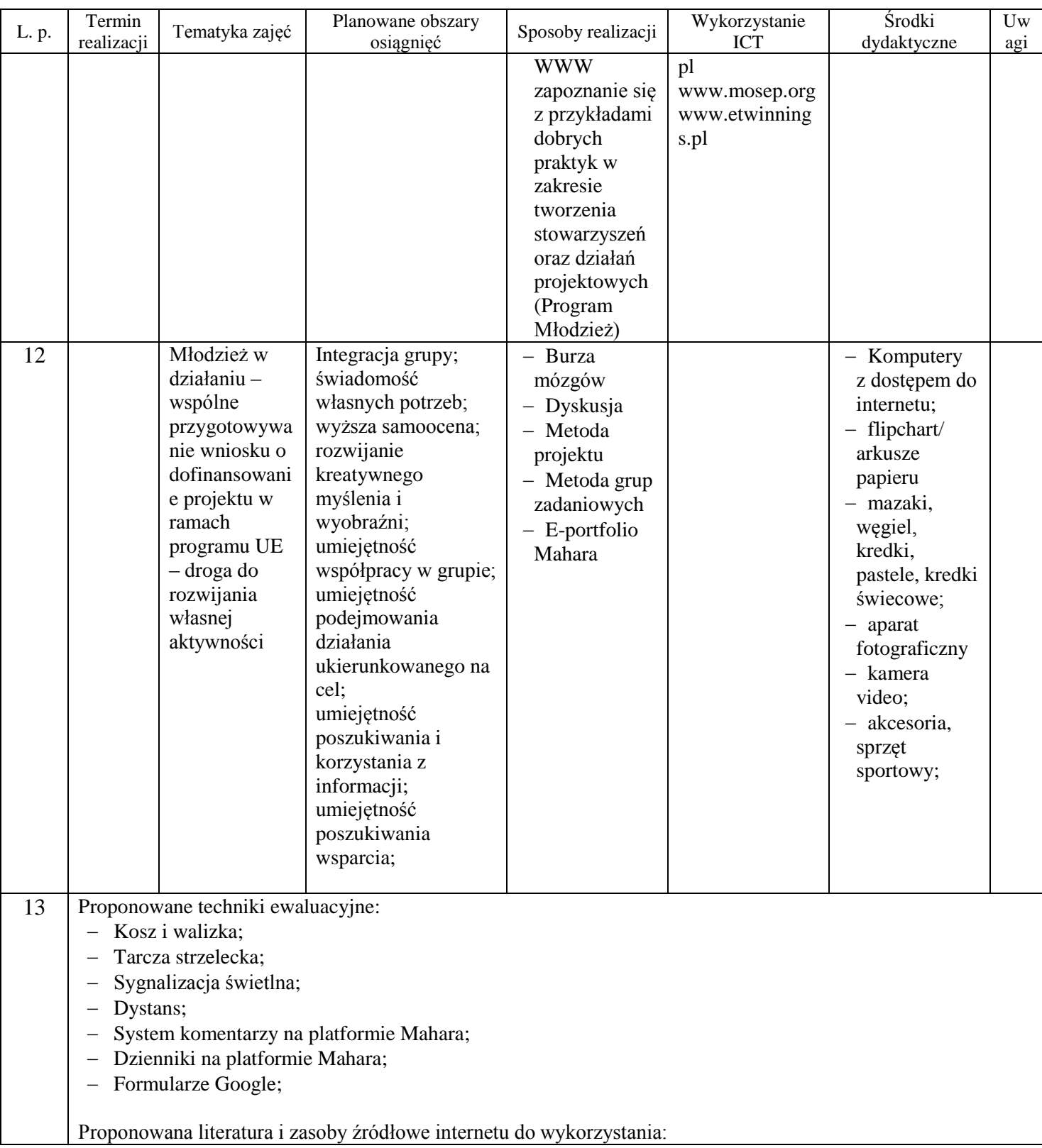

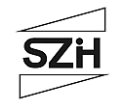

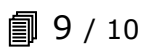

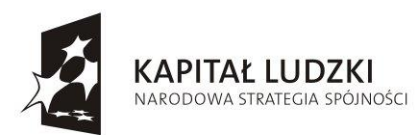

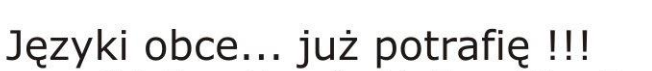

Projekt współfinansowany przez Unię Europejską ze środków Europejskiego Funduszu Społecznego

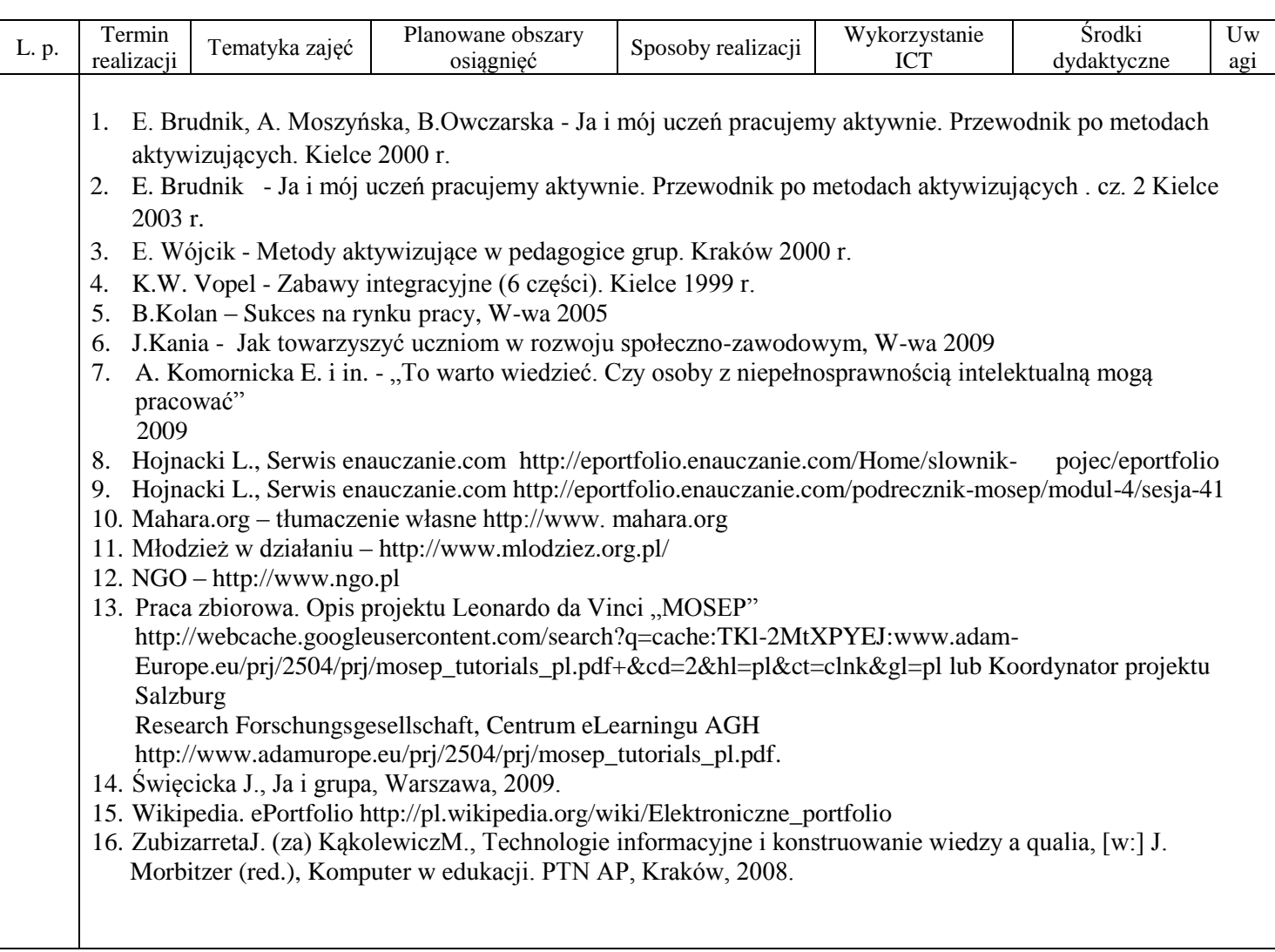

Autorzy: Maria Flanczewska-Wolny Paweł Wawrzała Jerzy Wolny

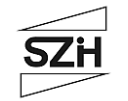

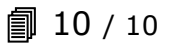